## MongoDB Cheat Sheet Cheatography

by [isaeus](http://www.cheatography.com/isaeus/) via [cheatography.com/94031/cs/20684/](http://www.cheatography.com/isaeus/cheat-sheets/mongodb)

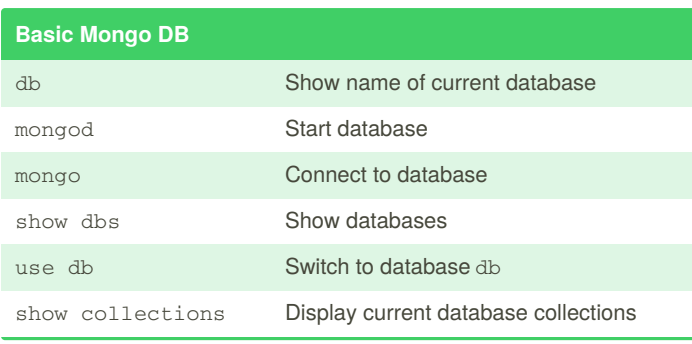

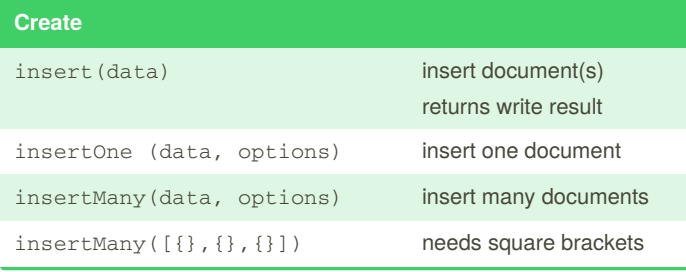

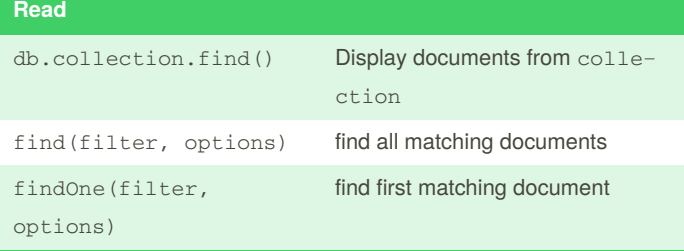

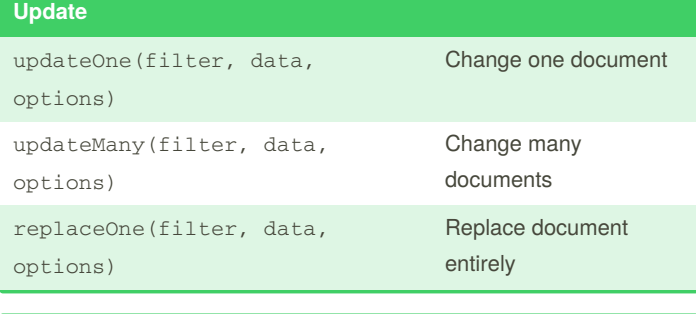

## **Delete**

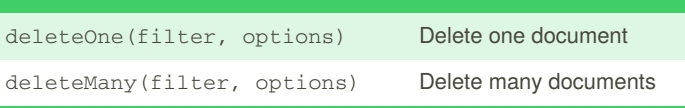

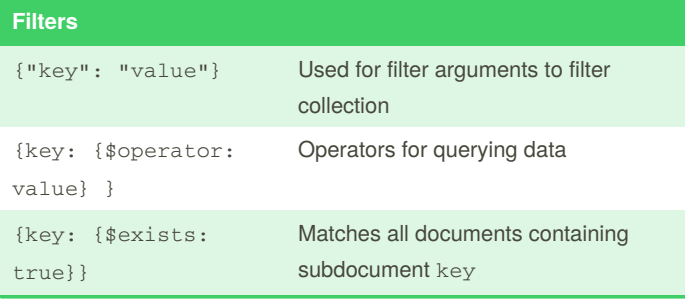

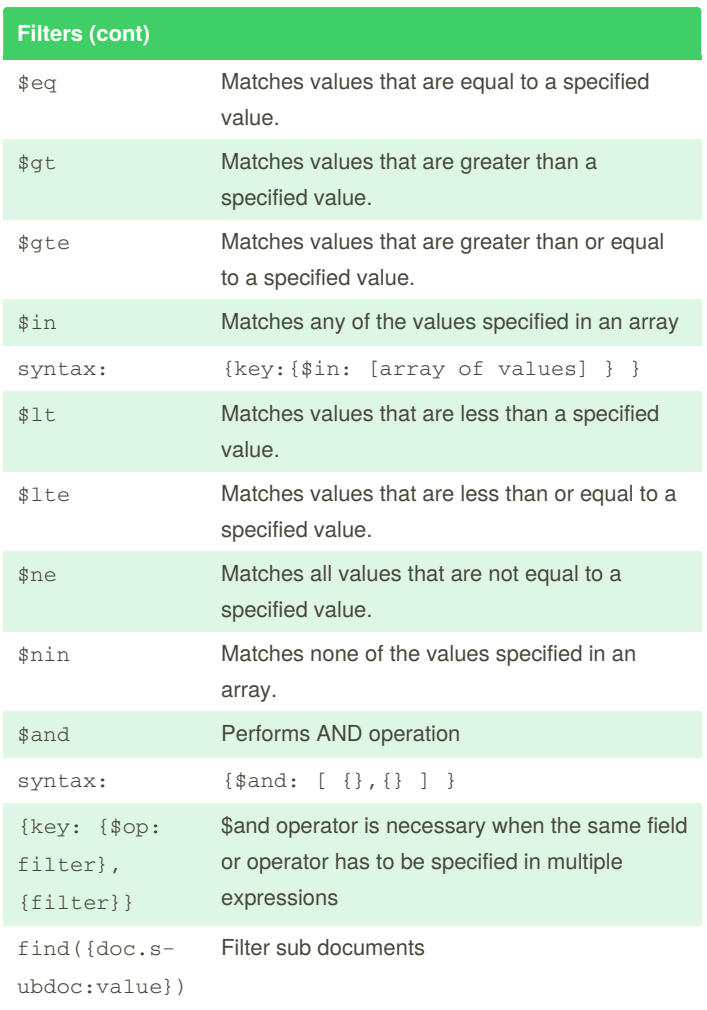

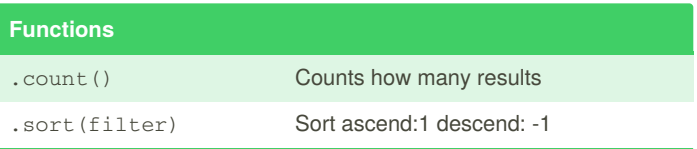

By **isaeus** [cheatography.com/isaeus/](http://www.cheatography.com/isaeus/) Published 3rd October, 2019. Last updated 3rd October, 2019. Page 1 of 1.

Sponsored by **ApolloPad.com** Everyone has a novel in them. Finish Yours! <https://apollopad.com>